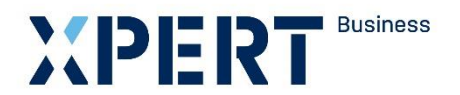

Kurs- und Zertifikatssystem XPERT Business

# **Lernzielkatalog XPERT Business Einnahmen-Überschuss-Rechnung (EÜR)**

## XPERT Business Deutschland

Leitung: Marc Seiffarth

Ansprechpartnerin: Laura Weninger Tel.: 0711 75900-36 weninger@vhs-bw.de

Volkshochschulverband Baden-Württemberg e. V. Raiffeisenstr. 14 70771 Leinfelden-Echterdingen

Lernzielkatalog XPERT Business Einnahmen-Überschuss-Rechnung (EÜR) Seite 2

## **Vorbemerkung**

Der XPERT Business (XB) Lernzielkatalog ist die verbindliche Grundlage für die Kursplanung und Kursdurchführung. Alle XB Lernzielkataloge können auf der öffentlichen XB Website eingesehen werden [\(www.xpert-business.eu/lernzielkataloge\)](http://www.xpert-business.eu/lernzielkataloge). Die Lernzielkataloge werden regelmäßig aktualisiert. Daher ist es erforderlich, dass die Dozentinnen und Dozenten den jeweils aktuellen Lernzielkatalog verwenden.

#### **Kursumfang**

Der Kurs hat 30 Unterrichtseinheiten (UE, eine UE = 45 Minuten). Diese Festlegung beruht auf langjährigen Erfahrungen. Unter verschiedenen Rahmenbedingungen (z. B. Zahl der Kursteilnehmenden, Selbstlernphasen, Hausaufgaben, zeitliche Verteilung des Unterrichts) können Abweichungen von der empfohlenen Kurslänge sinnvoll sein, doch darf nur in begründeten Ausnahmefällen nach unten abgewichen werden.

### **Grad der Vertiefung**

Im vorliegenden Lernzielkatalog werden Lernziele und Inhalte mit dem Grad ihrer Vertiefung aufgelistet. Aus der Beschreibung des Lernzieles gehen der jeweilige Schwierigkeitsgrad und die Bearbeitungstiefe hervor.

Einen Richtwert für den Grad der Vertiefung geben auch die genannten Unterrichtseinheiten, die auf die einzelnen Kursabschnitte entfallen. Sie dienen den Dozentinnen und Dozenten als Orientierung.

### **Reihenfolge der Inhalte im Kurs**

Der Lernzielkatalog listet die zu erreichenden Ziele in systematischer Reihenfolge auf - dies bedeutet nicht, dass auch der Kursablauf diese Reihenfolge einhalten muss. Methodische Details werden im Katalog nicht behandelt. Die konkrete Kursplanung richtet sich nach der jeweiligen Lerngruppe; die Stoffverteilungspläne werden daher von den Kursleitenden vor Ort erstellt.

Die Kursleitenden verantworten die fachliche und methodische Vermittlung der im Lernzielkatalog aufgeführten Inhalte.

Wir empfehlen, den Kursteilnehmenden den aktuellen Lernzielkatalog auszuhändigen und zu erläutern, insbesondere den Unterschied zwischen Lernzielkatalog und Stoffverteilungsplan.

## **Xpert Business Einnahmen-Überschuss-Rechnung (EÜR)**

Dieses Modul ist eine Ergänzung zu den Modulen Fibu 1, 2 und 3. Der Kurs vermittelt Kenntnisse zur Erstellung einer Einnahmenüberschussrechnung und gibt Einblick in die steuerlichen Besonderheiten.

## **EduMedia Kursbegleitmaterialien**

Zum Lernzielkatalog ist ein Lehr- und Übungsbuch verfügbar, welches der EduMedia Verlag erstellt [\(www.edumedia.de\)](http://www.edumedia.de/). Mit ihrem Praxisteil unterstützen die Bücher das Kursgeschehen.

Lernzielkatalog XPERT Business Einnahmen-Überschuss-Rechnung (EÜR) Seite 3

## **XPERT Business Prüfung**

Die XB Prüfungen werden von der XPERT Business Prüfungsordnung geregelt. Die XPERT Business Prüfungsordnung kann auf der öffentlichen XB Website eingesehen werden: (www.xpert-business.eu/pruefungsordnung).

Die XB Prüfungen orientieren sich an den Inhalten der XB Lernzielkataloge. Welche Anforderungen in der Prüfung gestellt werden, veranschaulichen die Musterklausuren. Die Prüfung für dieses Modul besteht aus Aufgaben, die in 90 Minuten zu bearbeiten sind. Als Hilfsmittel darf ausschließlich ein geräuscharmer, nicht programmierbarer Taschenrechner verwendet werden. Ein Taschenrechner in Form eines Handys, Smartphones oder dergleichen darf nicht eingesetzt werden.

## **Copyright**

Das Copyright dieses Lernzielkatalogs liegt bei XPERT Business Deutschland, Volkshochschulverband Baden-Württemberg. Sie dürfen den Lernzielkatalog im Rahmen von "XPERT Business"- Kursen und -Prüfungsvorbereitungen einsetzen (z. B. für Teilnehmende kopieren), ohne ihn zu verändern.

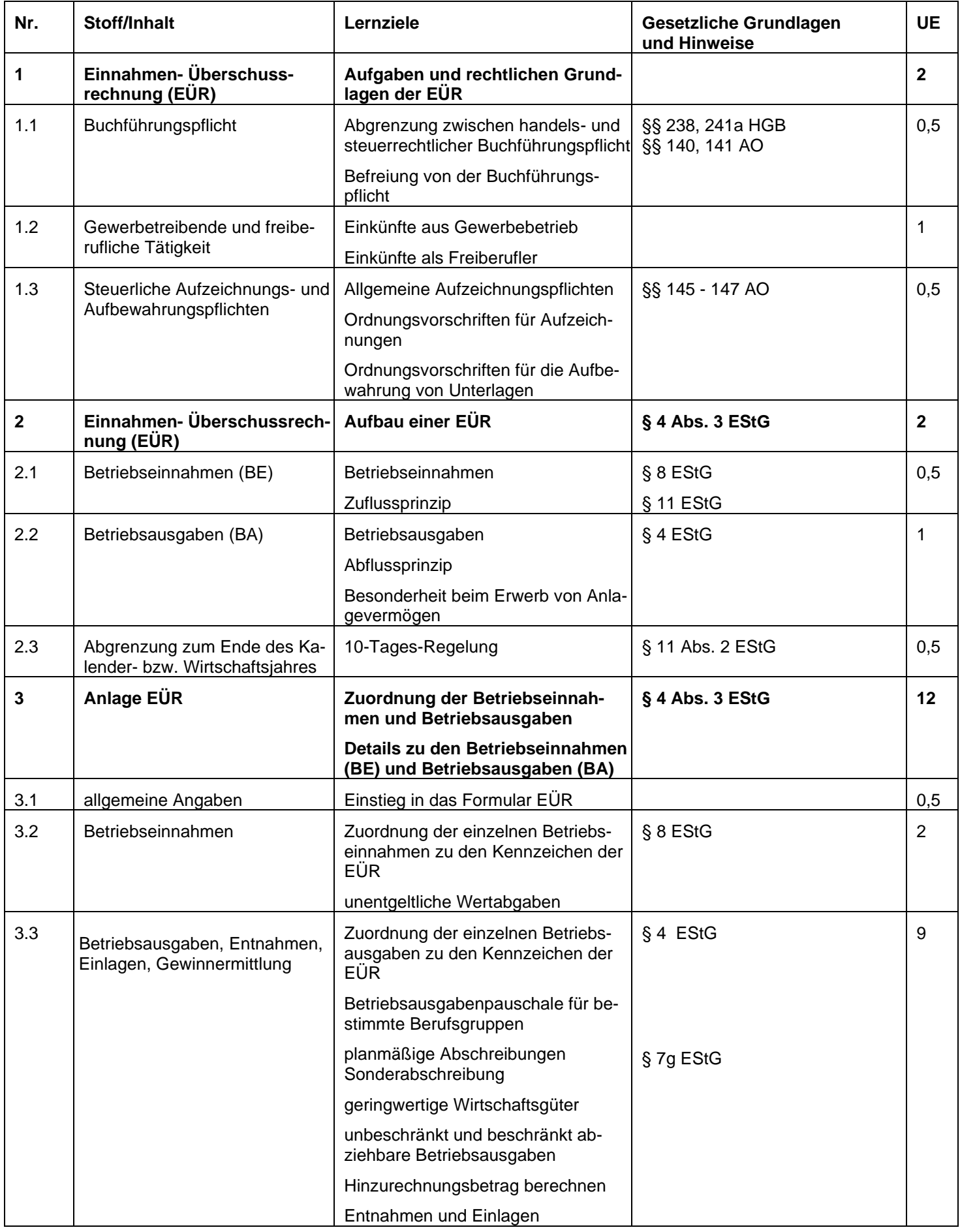

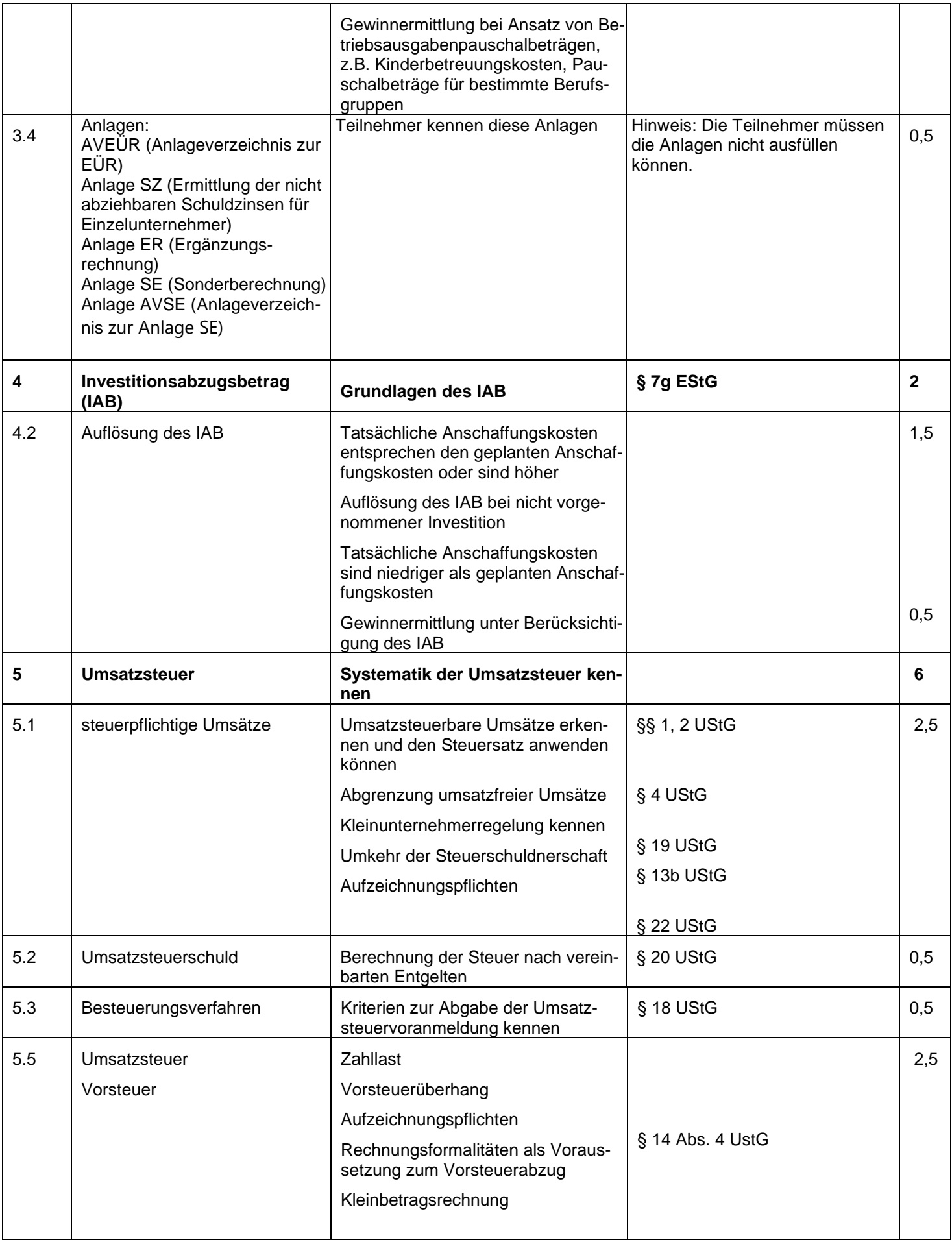

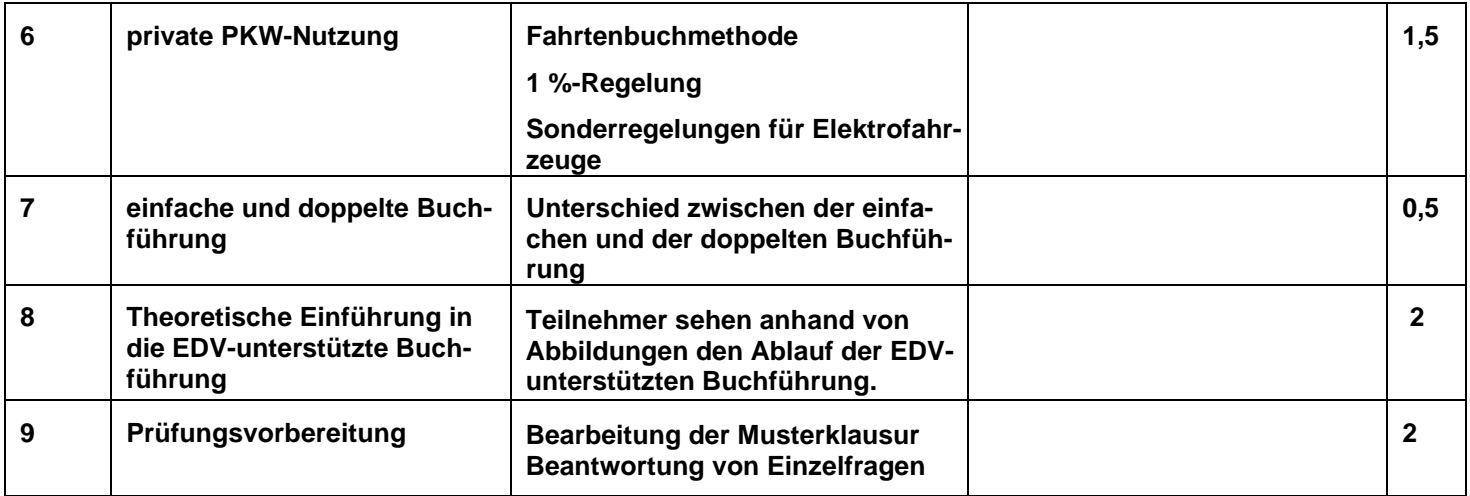